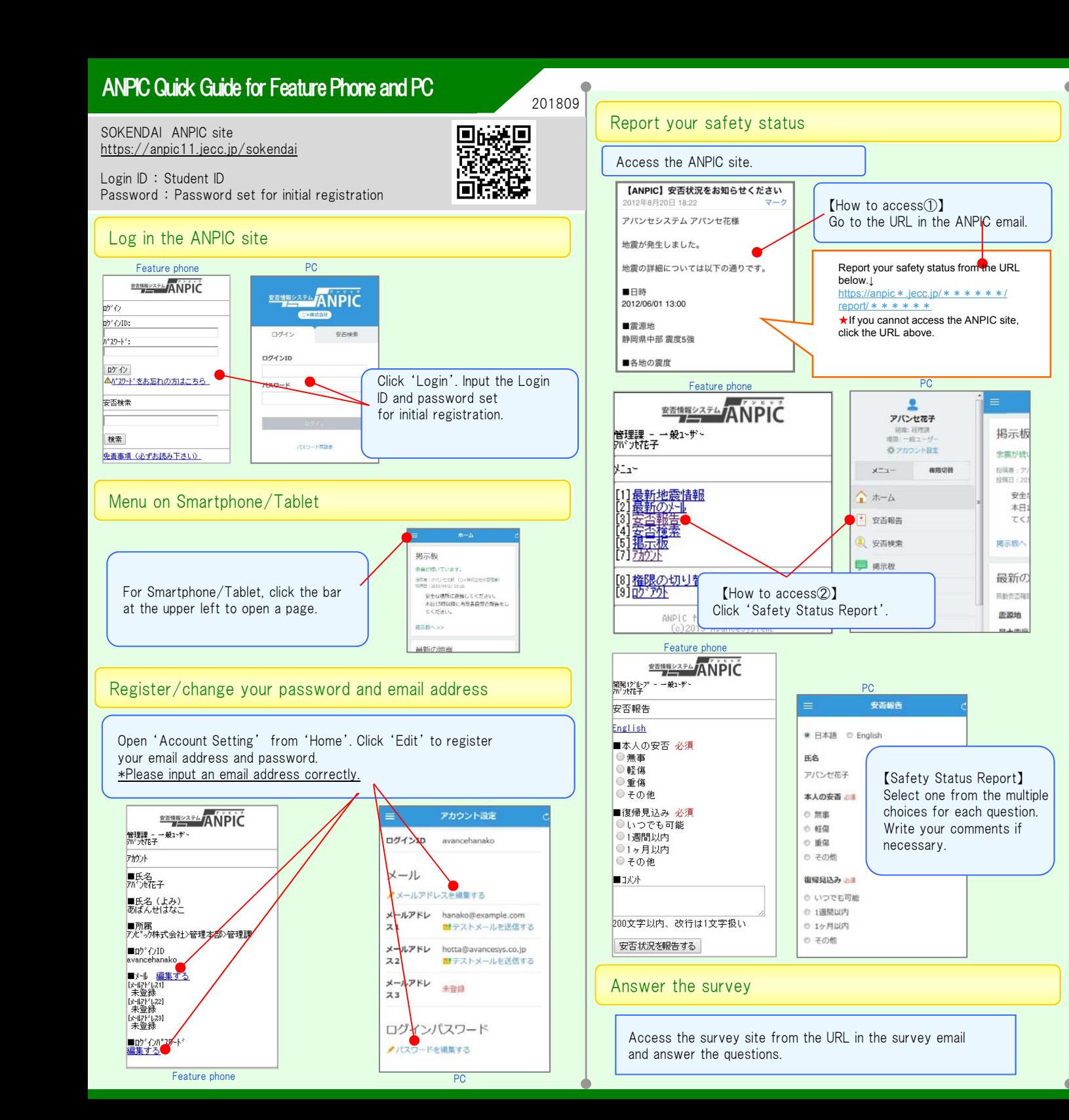

## Change your basic information

If you want to change your name, organization, or Login ID, contact the administrator.

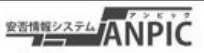